## **Editing and Proofreading**

Match the proofreading marks to their meanings.

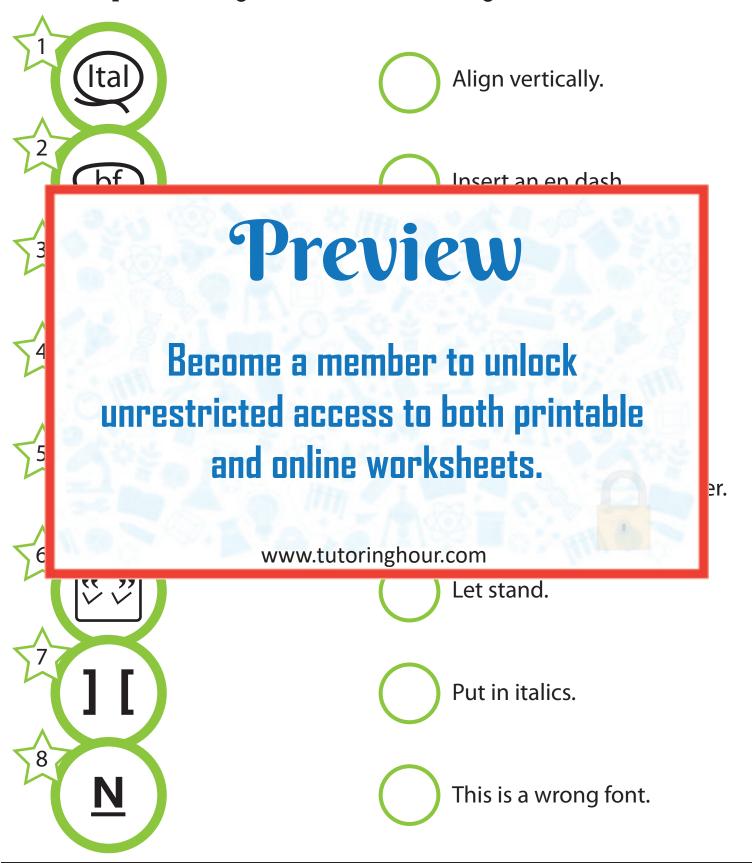